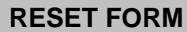

## **AUBURN UNIVERSITY PURCHASE CHANGE ORDER REQUEST**

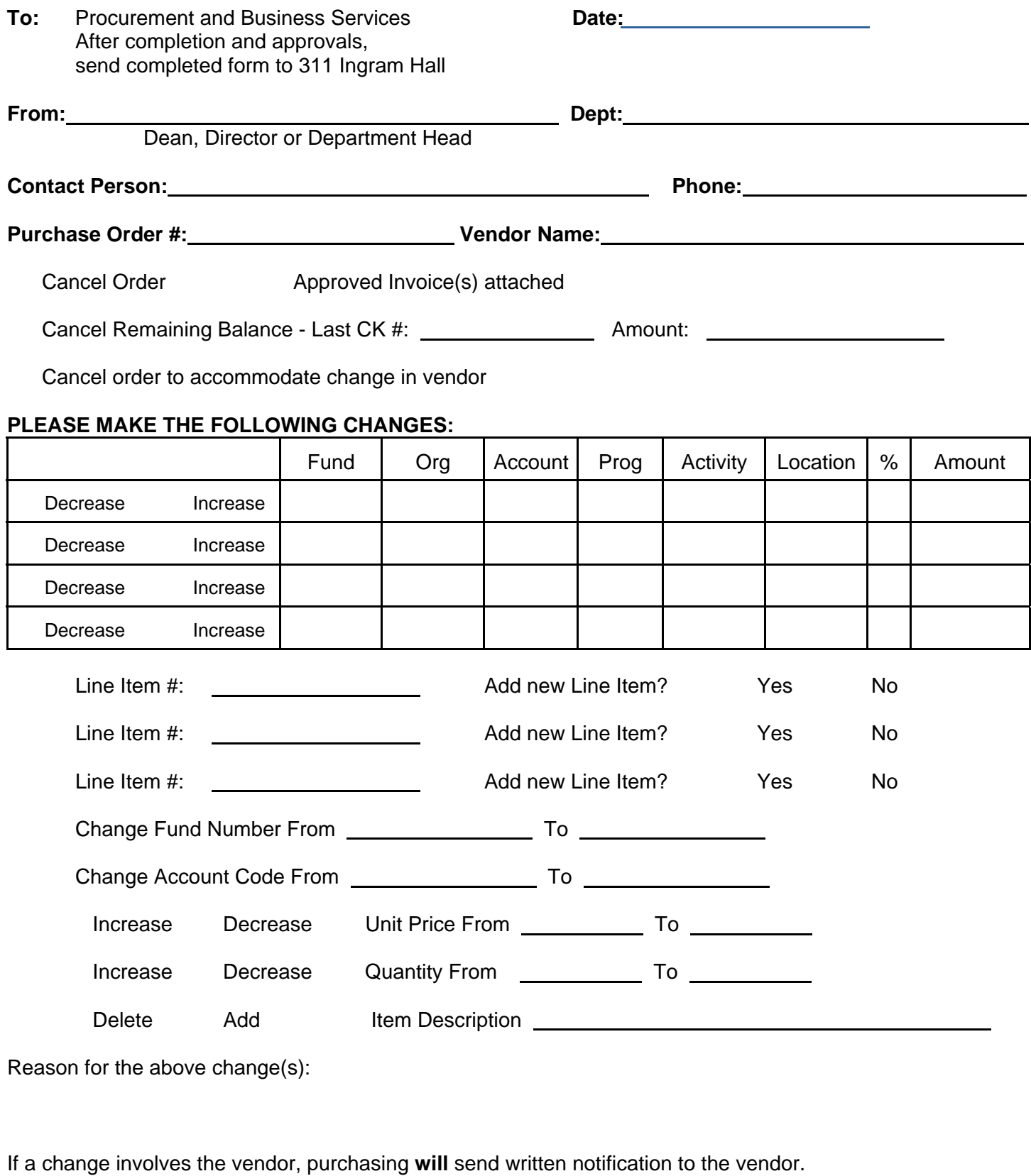

If a change is internal, the vendor **will not** be notified.

Direct any questions to Procurement and Business Services 844-7771 (4-PPS1) BO 50-07 (Rev 04/11-B)